# Estrategias de pivoteo en eliminación Gaussiana

#### **MAT-251**

Dr. Alonso Ramírez Manzanares Depto. de Matemáticas Univ. de Guanajuato **e-mail:** [alram@cimat.mx](mailto:cesteves@cimat.mx) **web:** http://w[ww.cimat.mx/~alram/met\\_num/](http://www.cimat.mx/~cesteves/mat151)

Dr. Joaquín Peña Acevedo CIMAT A.C. **e-mail:** [joaquin@cimat.mx](mailto:cesteves@cimat.mx)

#### **Alonso Ramírez Manzanares Manzanares Métodos Numéricos** 17.08

# Los métodos numéricos en el algoritmo de Eliminación Gaussiana

- Habiéndonos asegurado que el pivote nunca es cero, tenemos todo para resolver los sistemas desde el punto de vista teórico, pero no para la realidad "numérica".
- En la realidad es posible que el número de cálculos de orden O(*n*3) domine el resultado de los mismos.
- Para evitar lo anterior es necesario hacer intercambio de renglones incluso si el elemento pivote actual es diferente de cero: cuando hacemos el siguiente calculo, ¿qué pasa si el pivote es muy pequeño?  $m_{ki} = \frac{a_{ki}}{a_{ii}}$
- *mki* será mucho mas grande que 1 y el error de redondeo de todo un renglón será multiplicado por él. Además en la sustitución hacia atrás vamos a dividir por un valor muy pequeño:

$$
x_i = \frac{a_{i,n+1} - \sum_{j=i+1}^{n} a_{ij}}{a_{ii}}
$$

2

**Alonso Ramírez Manzanares Métodos Numéricos** 17.08

 $\cdot$  Sea el SLE con solución exacta  $x_1$ =10.0 y  $x_2$ =1.00.

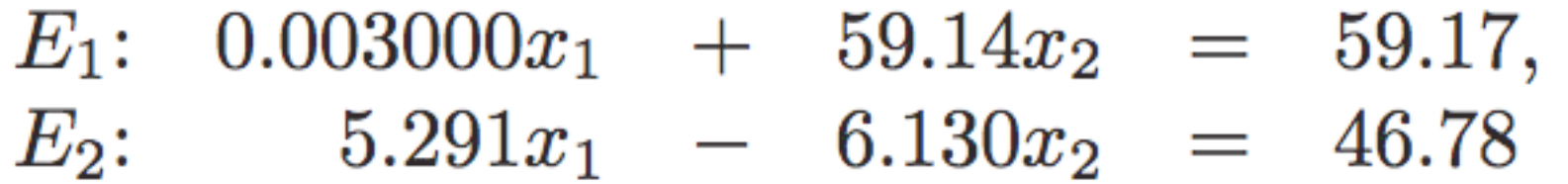

• Si lo resolvemos con aritmética de 4 dígitos con redondeo, y calculamos el primer factor

• Lo cual nos lleva al sistema equivalente

 $\cdot$  Sea el SLE con solución exacta  $x_1$ =10.0 y  $x_2$ =1.00.

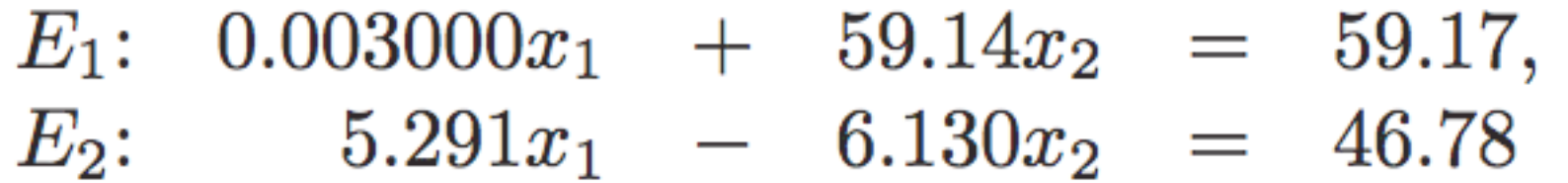

• Si lo resolvemos con aritmética de 4 dígitos con redondeo, y calculamos el primer factor

$$
m_{21} = \frac{5.291}{0.003000} = 1763.\overline{6},
$$

• Lo cual nos lleva al sistema equivalente

 $\cdot$  Sea el SLE con solución exacta  $x_1$ =10.0 y  $x_2$ =1.00.

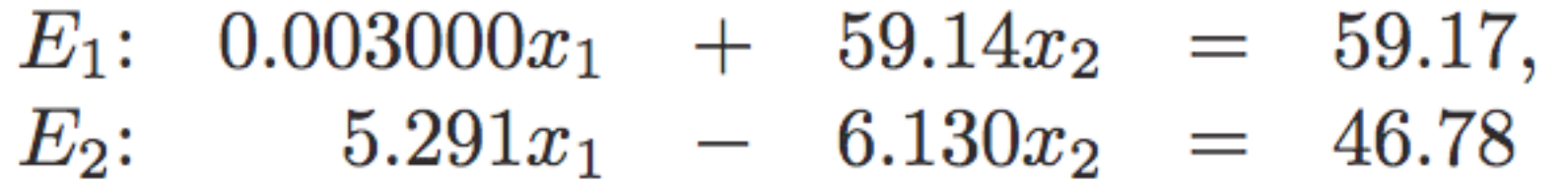

• Si lo resolvemos con aritmética de 4 dígitos con redondeo, y calculamos el primer factor

$$
m_{21} = \frac{5.291}{0.003000} = 1763.\overline{6}, \approx 1764
$$

• Lo cual nos lleva al sistema equivalente

 $\cdot$  Sea el SLE con solución exacta  $x_1$ =10.0 y  $x_2$ =1.00.

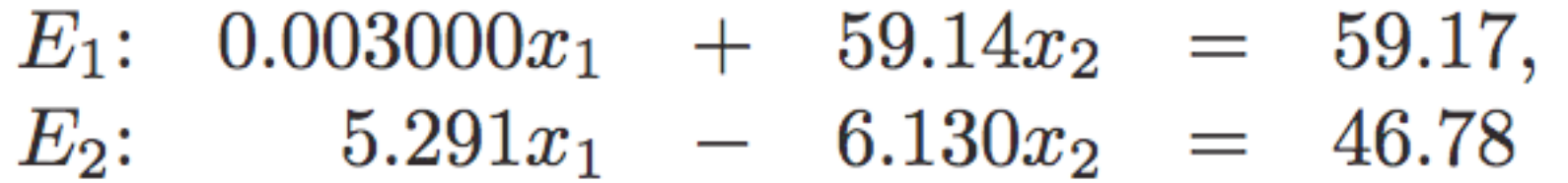

• Si lo resolvemos con aritmética de 4 dígitos con redondeo, y calculamos el primer factor

$$
m_{21} = \frac{5.291}{0.003000} = 1763.\overline{6}, \approx 1764
$$

• Lo cual nos lleva al sistema equivalente

$$
0.003000x_1 + 59.14x_2 = 59.17
$$

 $-104300x_2 \approx -104400$ 

• Lo cual nos lleva a cometer los errores de aproximación:

```
x_2 \approx 1.001,
x_1 \approx \frac{59.17 - (59.14)(1.001)}{0.003000} = -10.00
```
- ya que el error 0.001 está siendo aumentado por 59.14/0.003 = 20000.
- Esto fué en un sistema de 2x2, imagínense en sistemas de muchas ecuaciones.

#### Prueba de lo anterior en una hoja de cálculo

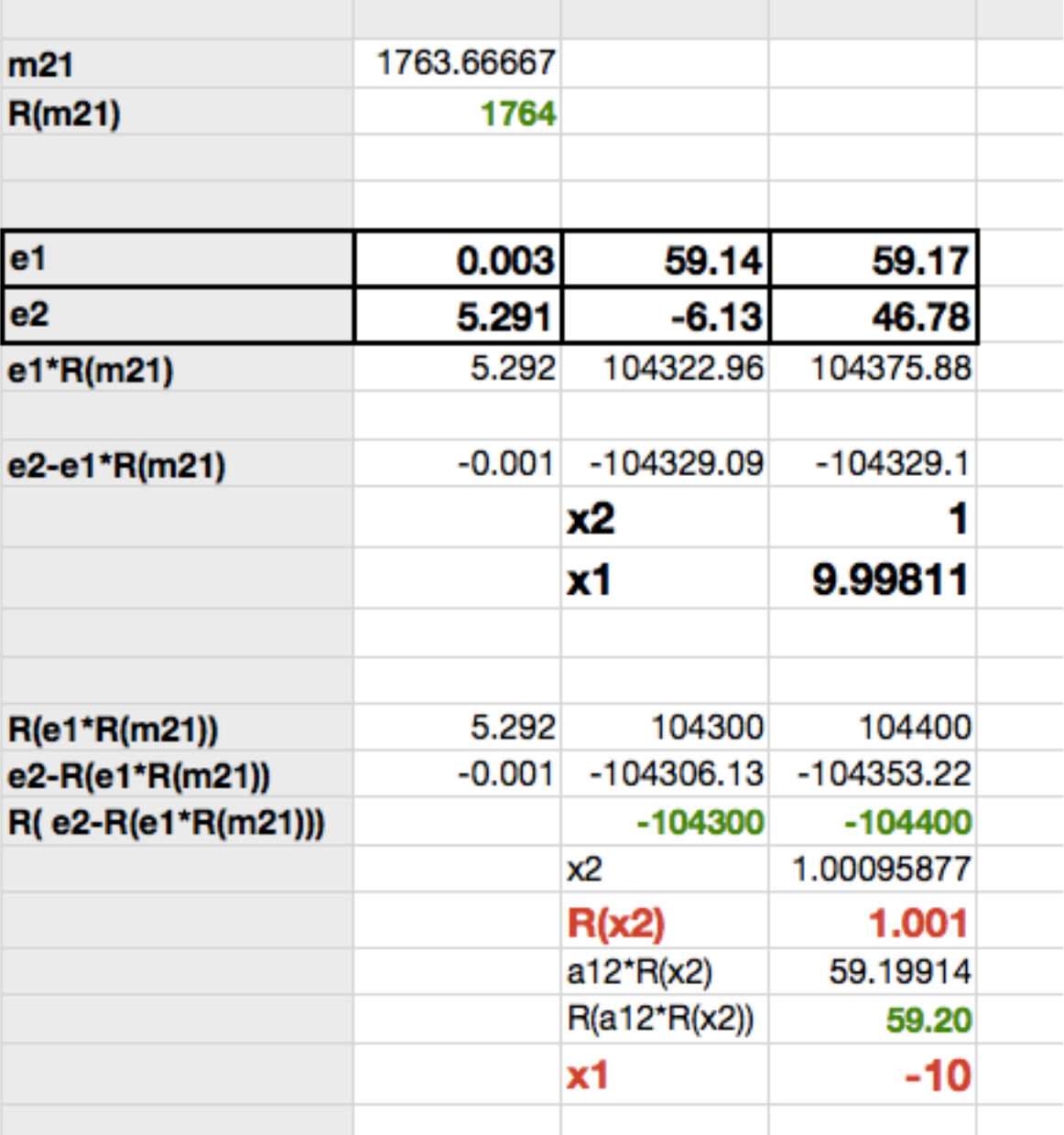

• Para evitar el problema anterior escogemos como pivote el valor más grande en valor absoluto que hay en la columna debajo de la diagonal:

$$
|a_{pi}| = \max_{i \le k \le n} |a_{ki}|
$$

• De tal forma que si i<>p, intercambiamos

$$
(E_i) \leftrightarrow (E_p)
$$

• En el ejemplo anterior, aún utilizando representación de 4 dígitos, esto da como resultado:

• Para evitar el problema anterior escogemos como pivote el valor más grande en valor absoluto que hay en la columna debajo de la diagonal:

$$
|a_{pi}| = \max_{i \le k \le n} |a_{ki}|
$$

• De tal forma que si i<>p, intercambiamos

$$
(E_i) \leftrightarrow (E_p)
$$

• En el ejemplo anterior, aún utilizando representación de 4 dígitos, esto da como resultado:

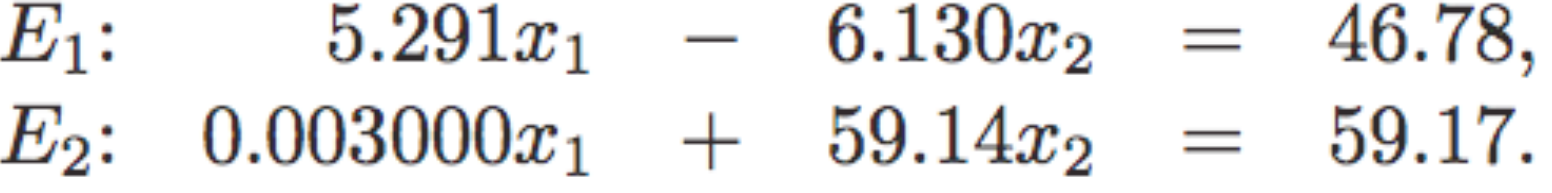

• Para evitar el problema anterior escogemos como pivote el valor más grande en valor absoluto que hay en la columna debajo de la diagonal:

$$
|a_{pi}| = \max_{i \le k \le n} |a_{ki}|
$$

• De tal forma que si i<>p, intercambiamos

$$
(E_i) \leftrightarrow (E_p)
$$

• En el ejemplo anterior, aún utilizando representación de 4 dígitos, esto da como resultado:

 $E_1$ : 5.291 $x_1$  - 6.130 $x_2$  = 46.78,  $E_2$ :  $0.003000x_1$  +  $59.14x_2$  = 59.17.

$$
m_{21}=\frac{a_{21}}{a_{11}}=0.0005670,
$$

**Alonso Ramírez Manzanares Manzanares Métodos Numéricos** 17.08

• Para evitar el problema anterior escogemos como pivote el valor más grande en valor absoluto que hay en la columna debajo de la diagonal:

$$
|a_{pi}| = \max_{i \le k \le n} |a_{ki}|
$$

• De tal forma que si i<>p, intercambiamos

$$
(E_i) \leftrightarrow (E_p)
$$

• En el ejemplo anterior, aún utilizando representación de 4 dígitos, esto da como resultado:

 $E_1$ : 5.291 $x_1$  - 6.130 $x_2$  = 46.78,  $E_2$ :  $0.003000x_1$  +  $59.14x_2$  = 59.17.

$$
m_{21}=\frac{a_{21}}{a_{11}}=0.0005670, \hspace{1.5cm} x_1=10.00 \hspace{.05cm} \text{and} \hspace{.05cm} x_2=1.000.
$$

**Alonso Ramírez Manzanares Manzanares Métodos Numéricos** 17.08

#### Valores *mkj*

- Bajo este esquema de pivoteo parcial
	- ¿cuál es el valor máximo que pueden tener los valores *mkj*?

### Estategías de pivoteo, pivoteo parcial escalado (pivoteo por columnas)

 $\cdot$  En el mismo sistema que antes, pero ahora  $E_1$  es escalado por 10000

 $E_1$ : 30.00 $x_1$  + 591400 $x_2$  = 591700,  $E_2$ : 5.291 $x_1$  - 6.130 $x_2$  = 46.78

• Entonces para detectar el posible pivote más grande, normalizamos primero con respecto al coeficiente mas grande de la ecuación

• y al buscar el pivote utilizamos

### Estategías de pivoteo, pivoteo parcial escalado (pivoteo por columnas)

 $\cdot$  En el mismo sistema que antes, pero ahora  $E_1$  es escalado por 10000

 $E_1$ : 30.00 $x_1$  + 591400 $x_2$  = 591700,  $E_2$ : 5.291 $x_1$  - 6.130 $x_2$  = 46.78

• Entonces para detectar el posible pivote más grande, normalizamos primero con respecto al coeficiente mas grande de la ecuación

$$
s_k = \max_{1 \le j \le n} |a_{kj}|.
$$

• y al buscar el pivote utilizamos

### Estategías de pivoteo, pivoteo parcial escalado (pivoteo por columnas)

 $\cdot$  En el mismo sistema que antes, pero ahora  $E_1$  es escalado por 10000

 $E_1$ : 30.00 $x_1$  + 591400 $x_2$  = 591700,  $E_2$ : 5.291 $x_1$  - 6.130 $x_2$  = 46.78

• Entonces para detectar el posible pivote más grande, normalizamos primero con respecto al coeficiente mas grande de la ecuación

$$
s_k = \max_{1 \le j \le n} |a_{kj}|.
$$

• y al buscar el pivote utilizamos

$$
\frac{|a_{pi}|}{s_p} = \max_{i\leq k\leq n}\frac{|a_{ki}|}{s_k}
$$

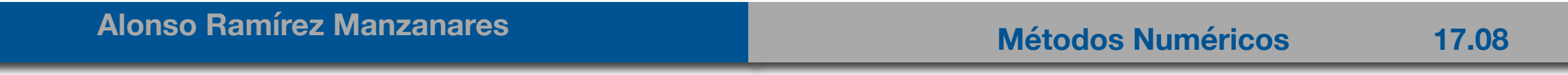

# Pivoteo Total

• Si queremos asegurar en cada paso *i* que vamos a escoger el pivote más favorable podemos barrer la matriz de esta forma:

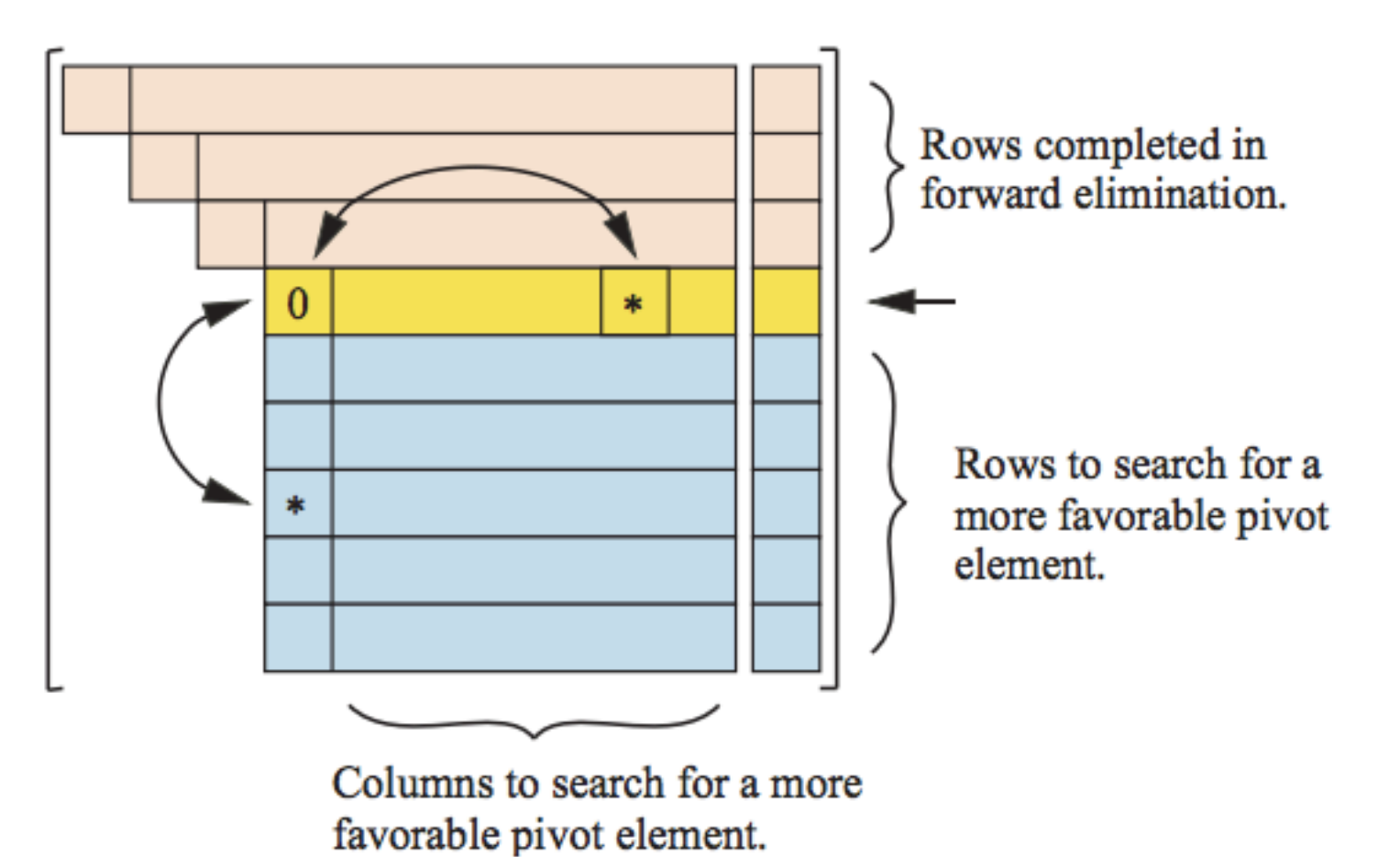

• Entonces, si el SEL es difícil de resolver esta es la solución propuesta, solo se debe de considerar que hay que agregar mas comparaciones. Aún así la complejidad queda de orden O(n<sup>3</sup>).

**Alonso Ramírez Manzanares Manzanares Métodos Numéricos** 17.08

#### Información de implementación

 $\cdot$  Se pueden guardar los números m<sub>k,i</sub> debajo de la diagonal principal, de tal forma que los podemos usar para aplicarlos a diferentes vectores *b* del sistema *Ax*=*b*.

• Nótese que los intercambios de renglones (y quizá de columnas) también deben de memorizarse. Cada vez que se intercambian renglones se tiene que tener cuidado de intercambiar toda la información.